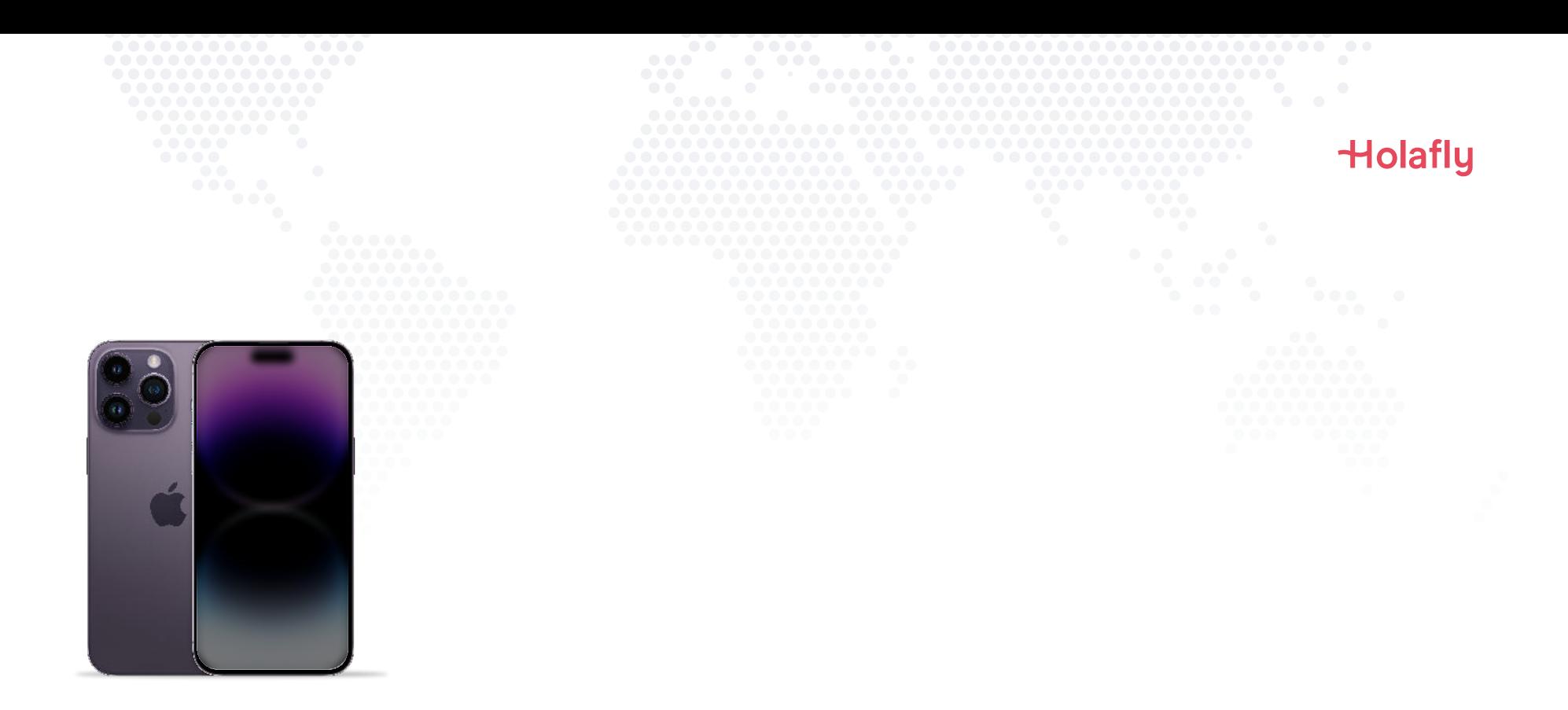

## Como instalar e ativar seu eSIM da Holafly no iPhone

A Instale antes da sua viagem e ative apenas no seu destino.

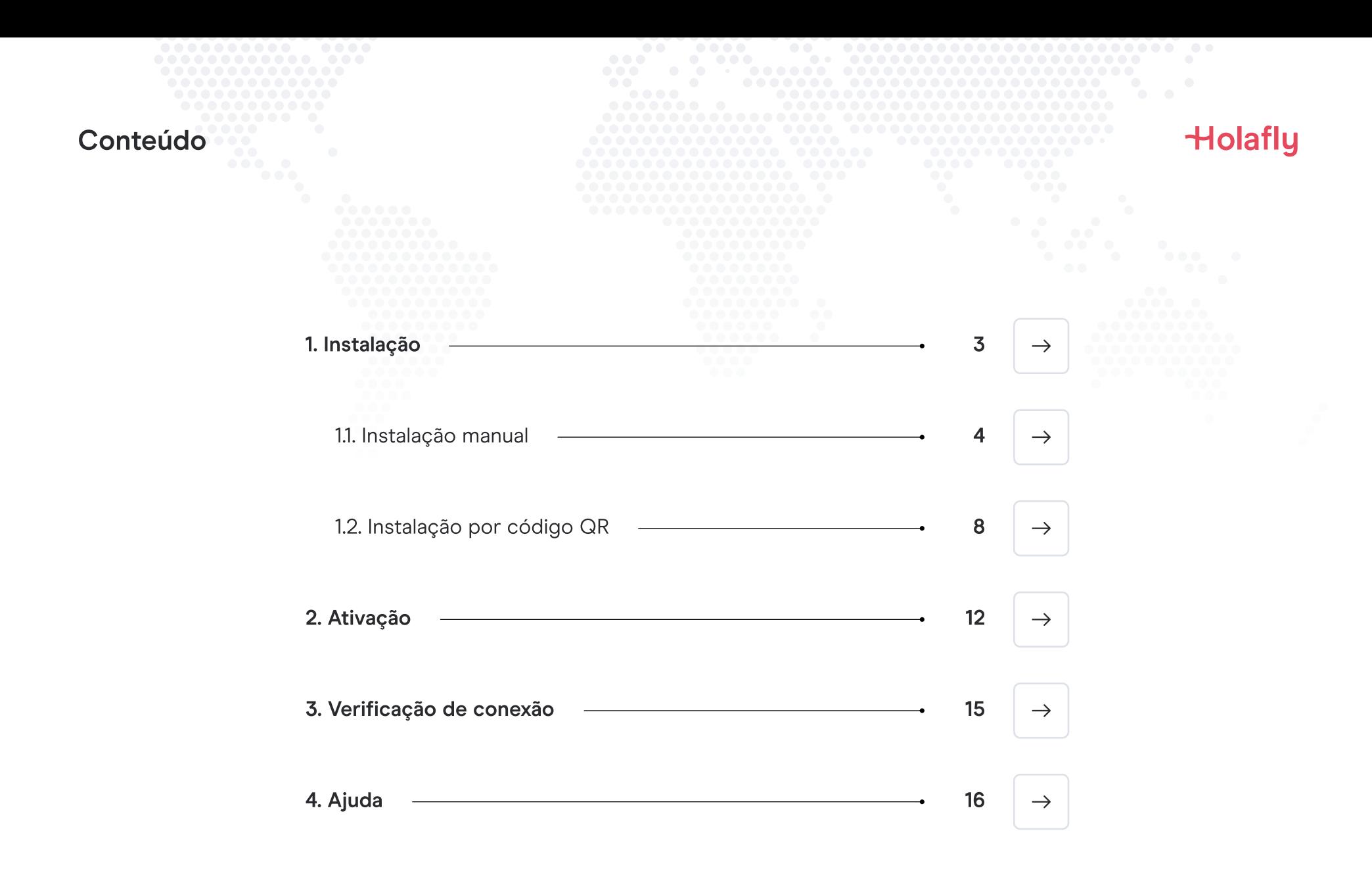

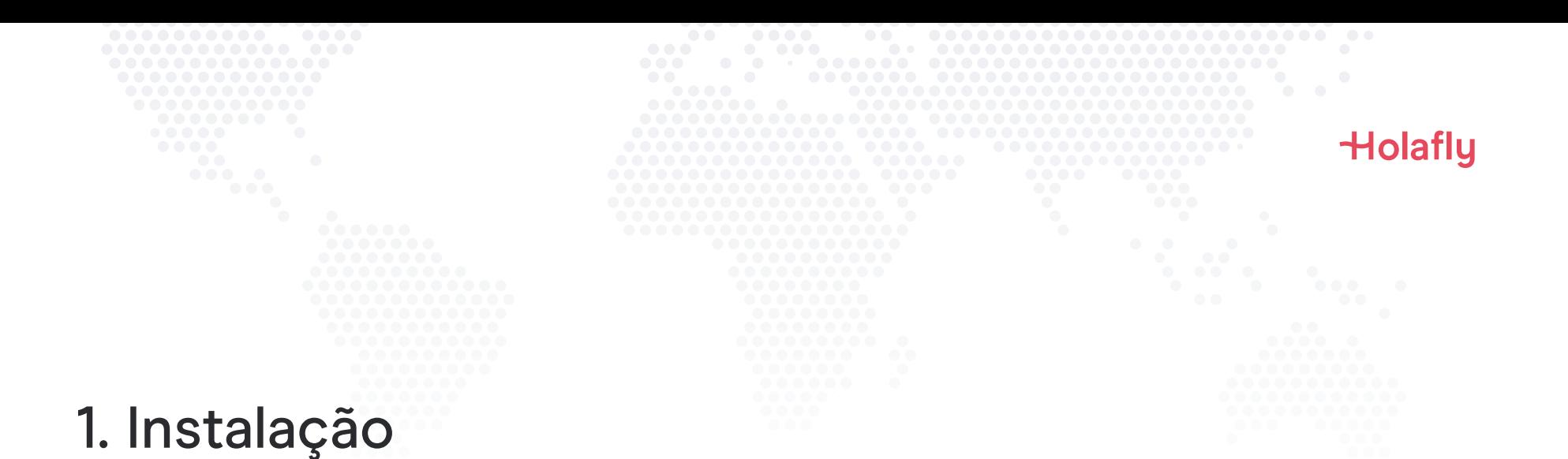

É possível instalar seu eSIM manualmente copiando e colando os códigos de instalação que enviamos por email ou escaneando o código QR. Para usar o código, é necessário imprimi-lo ou abri-lo em um outro dispositivo para digitalizá-lo. Escolha a melhor opção para você.

Você pode instalar seu eSIM:

- 1. Manualmente copiando e colando os códigos de instalação ou
- 2. Escaneando o código QR

Ambos foram enviados para você no mesmo e-mail. Para usar o código, será necessário imprimi-lo ou abri-lo em um outro dispositivo para digitalizá-lo. Escolha a melhor opção para você.

Recomendamos a instalação do eSIM antes da viagem.

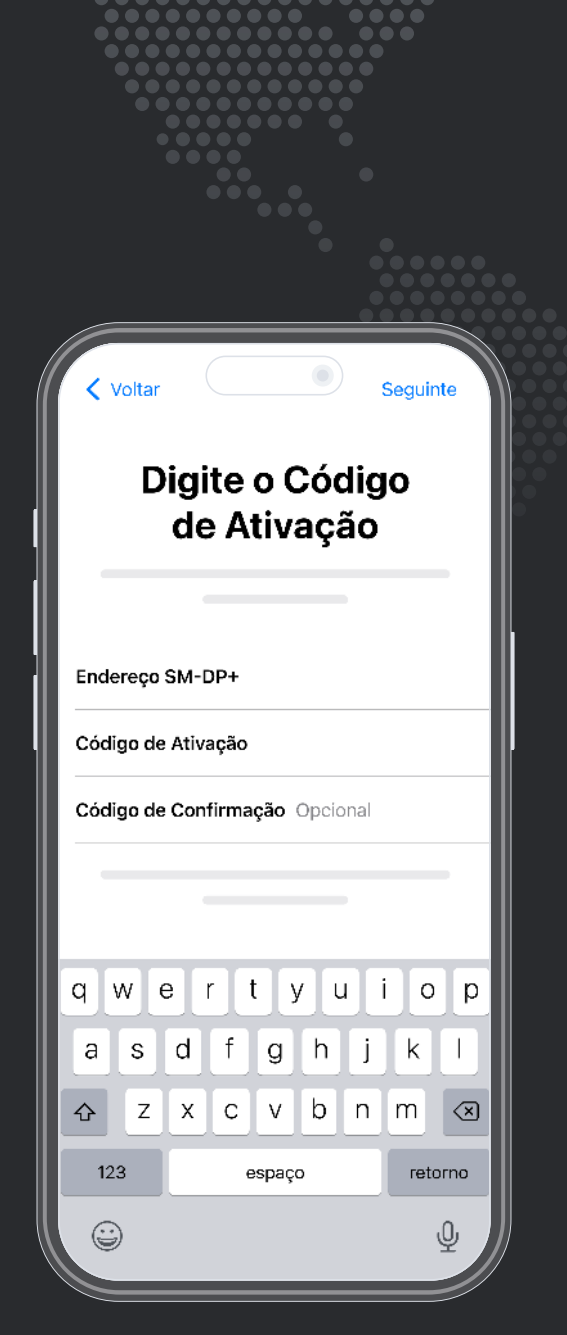

**Holafly** 

Opção 1 1.1. Instalação manual

Copie e cole os códigos que lhe enviamos por correio. Esta opção é ideal quando você não possui outro dispositivo.

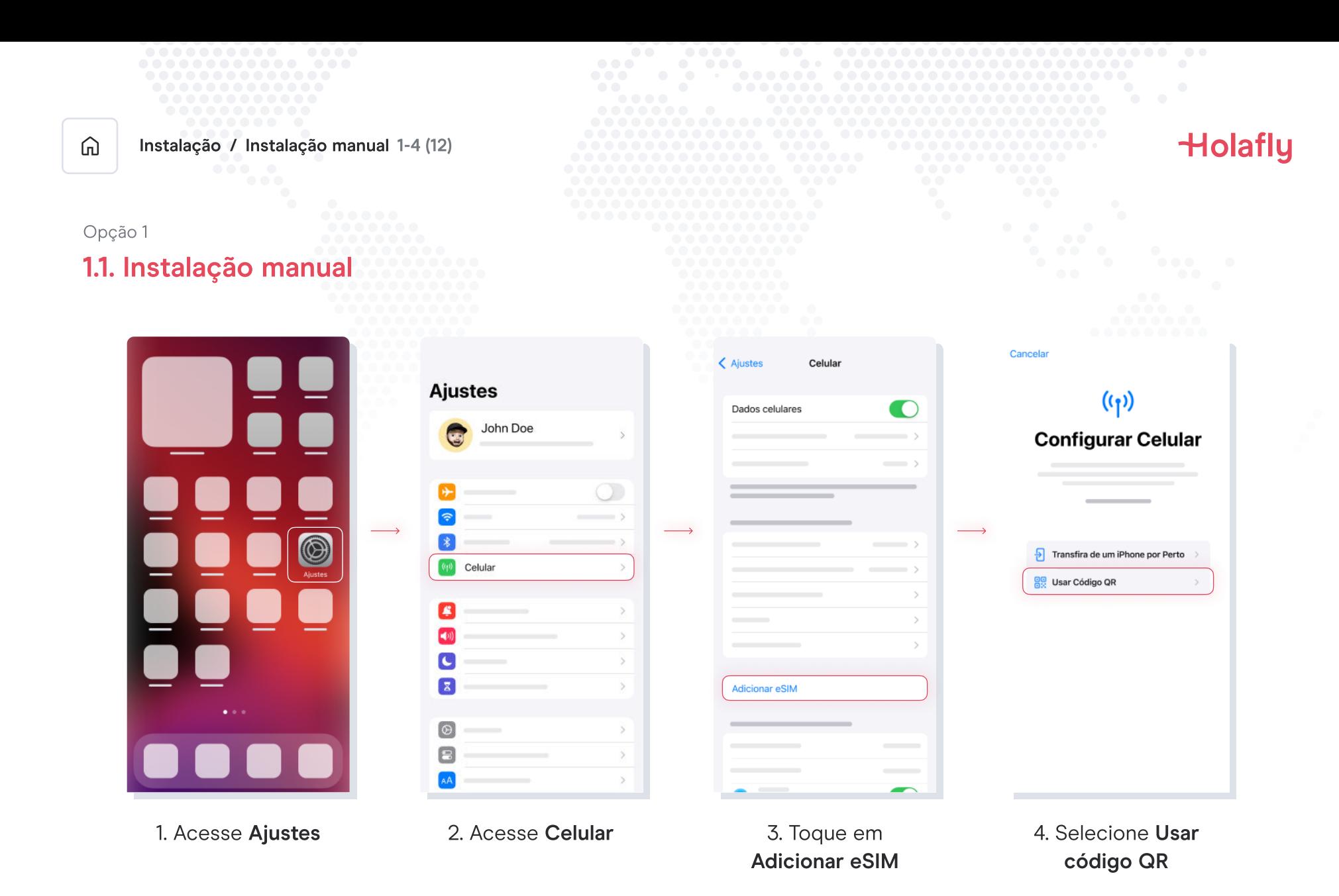

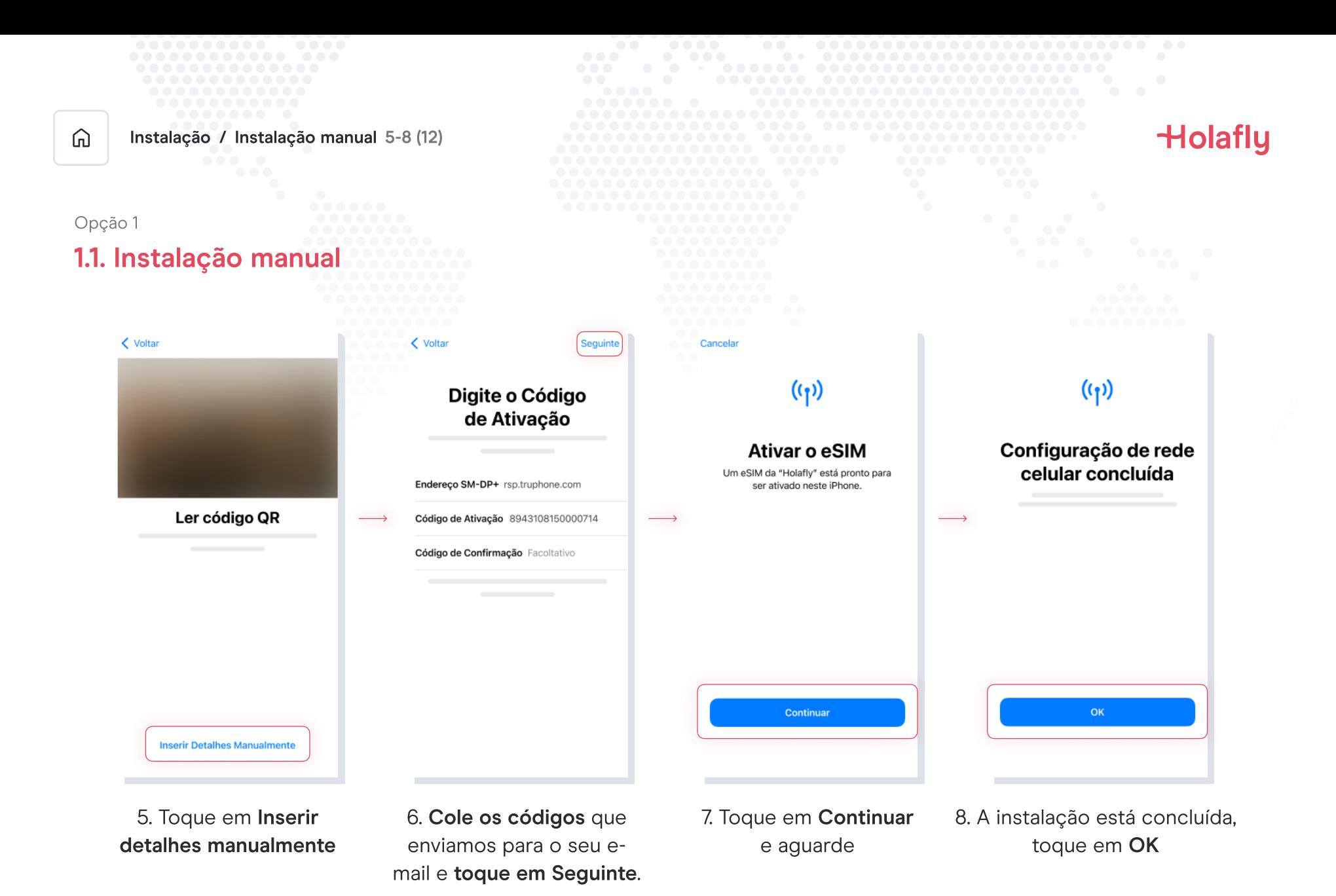

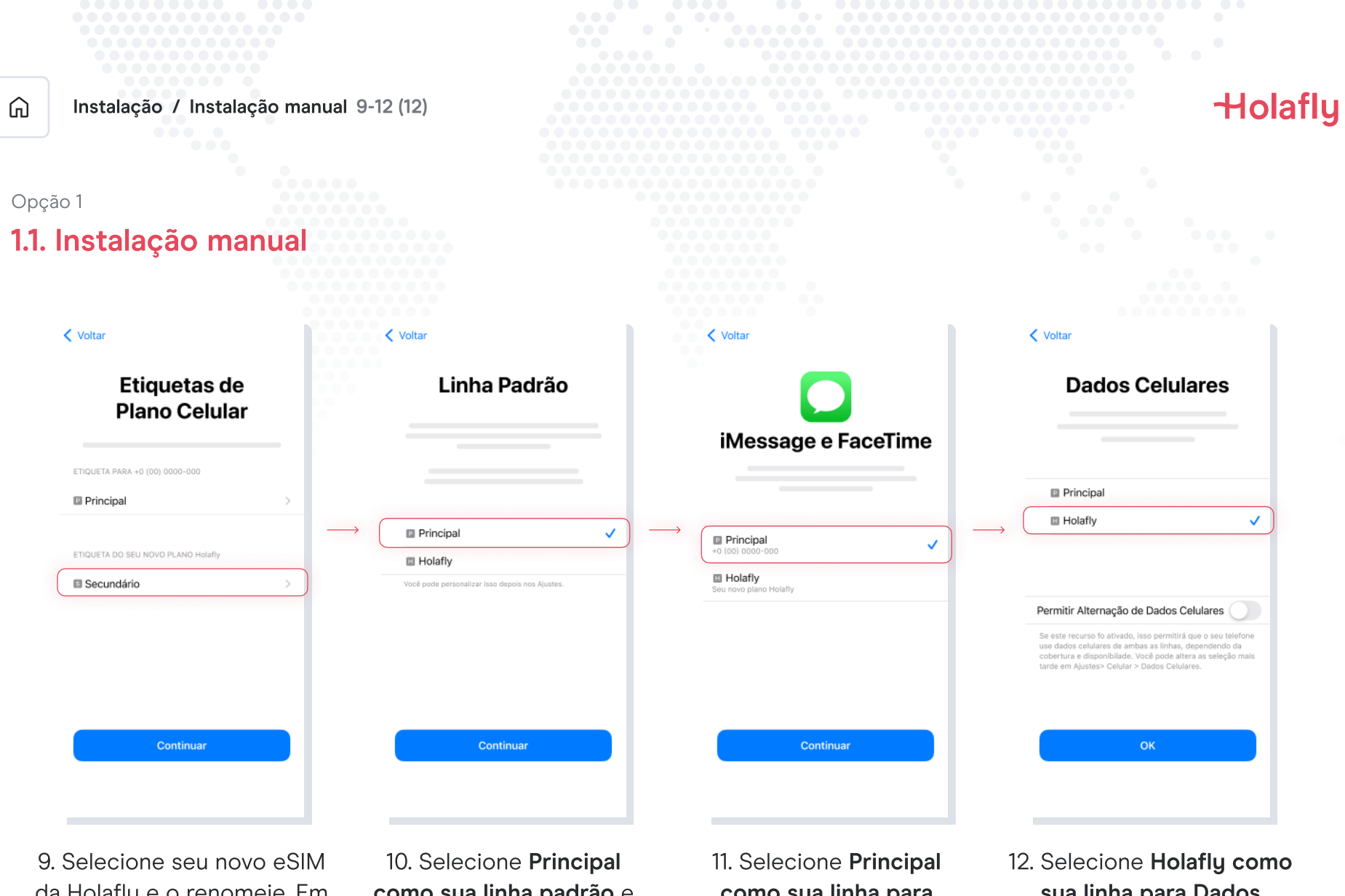

da Holafly e o renomeie. Em seguida, toque em Continuar. como sua linha padrão e toque em Continuar

como sua linha para iMessage e FaceTime e toque em Continuar

sua linha para Dados Celulares e toque em OK

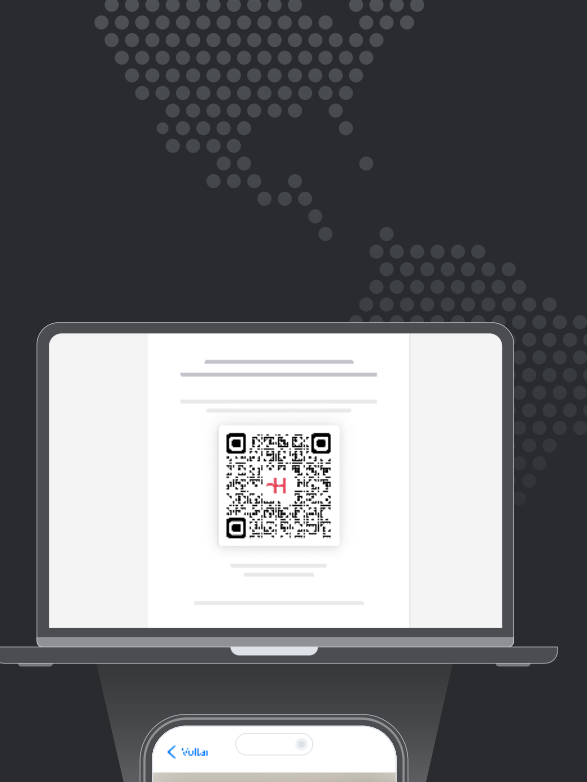

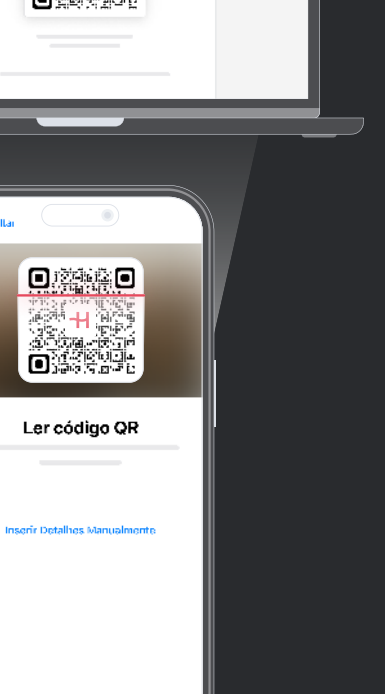

**Holafly** 

Opção 2 1.2. Instalação por QR

Escolha esta opção se você tiver o código QR impresso ou em outro dispositivo para escaneá-lo em seu celular.

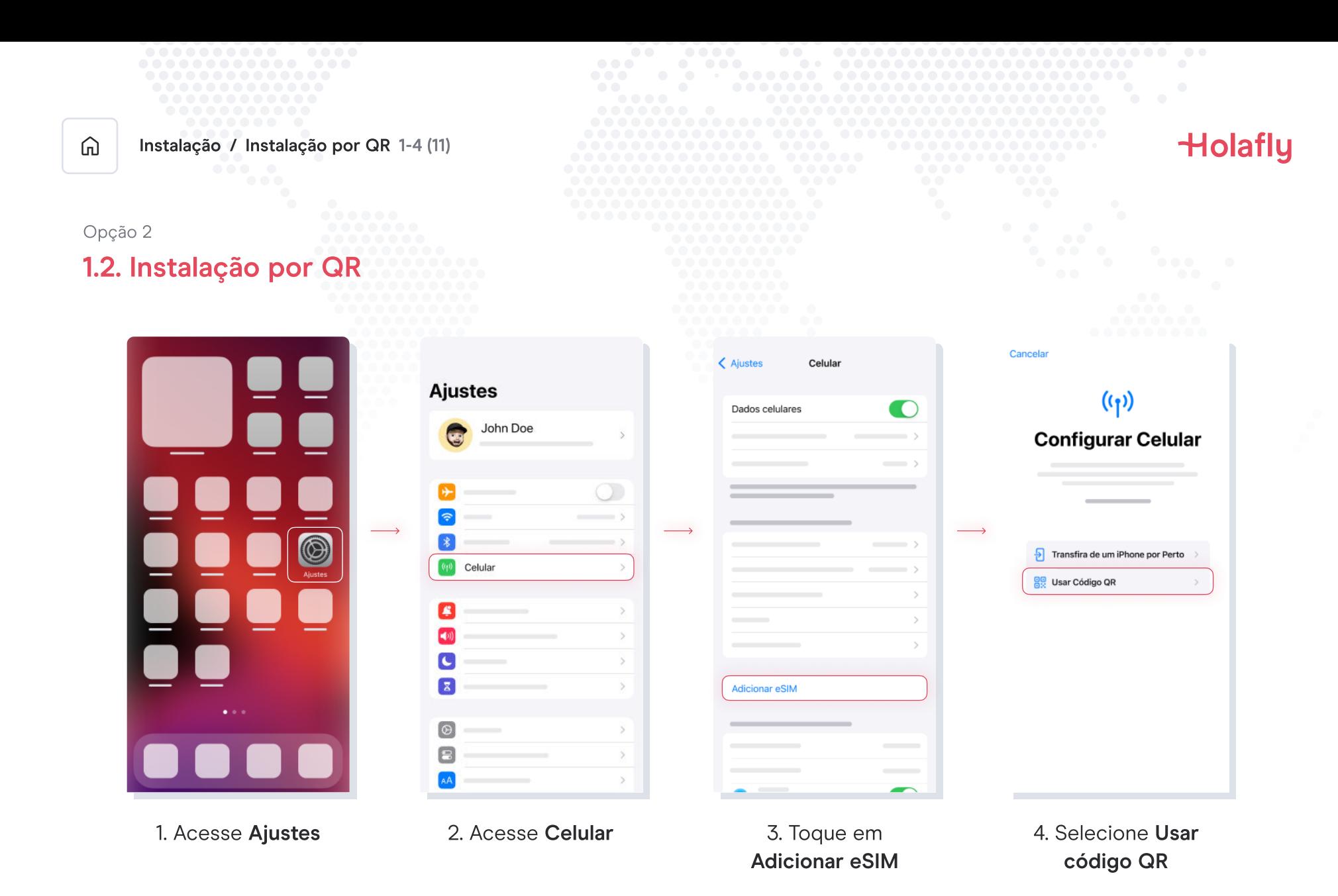

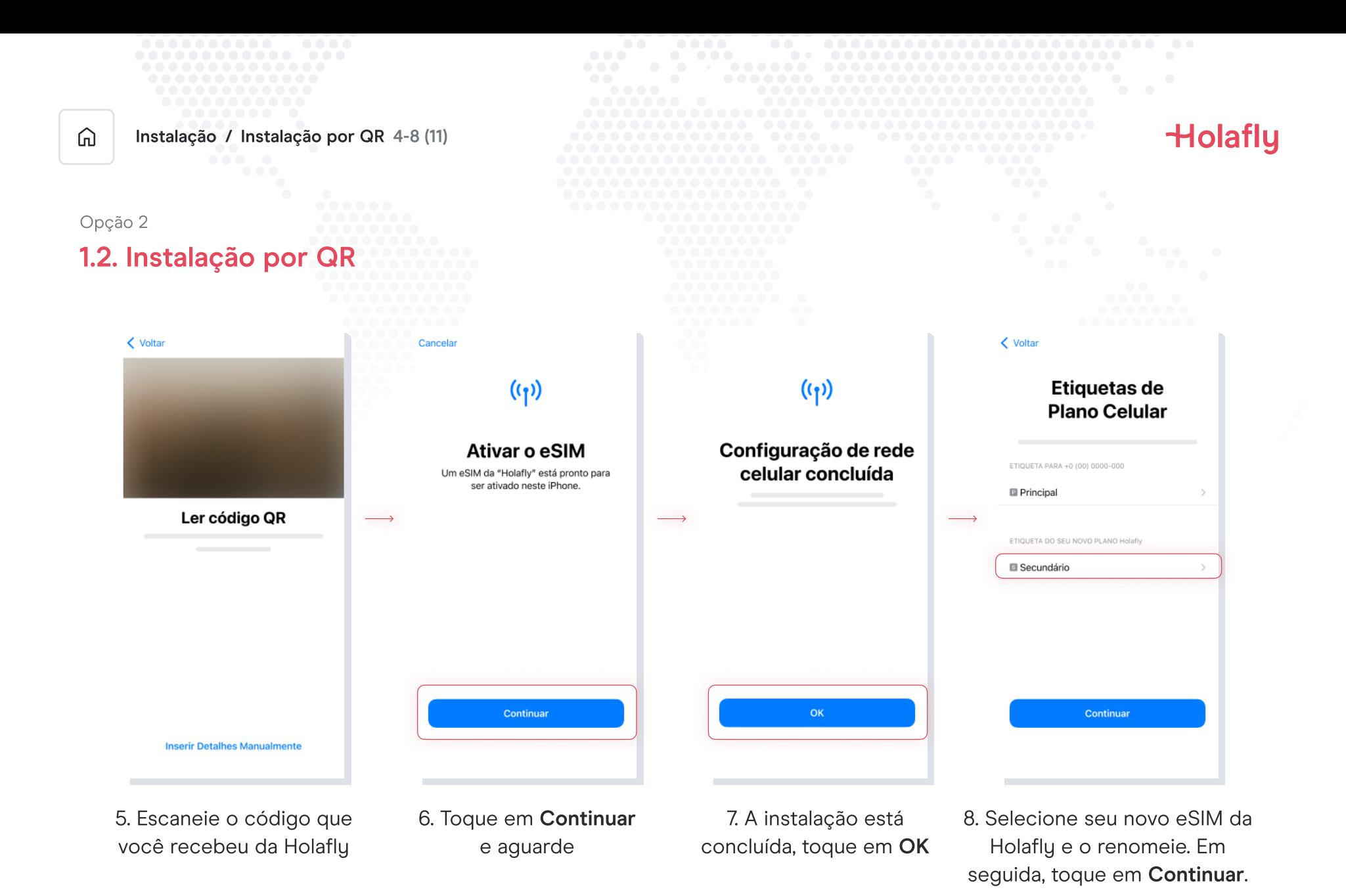

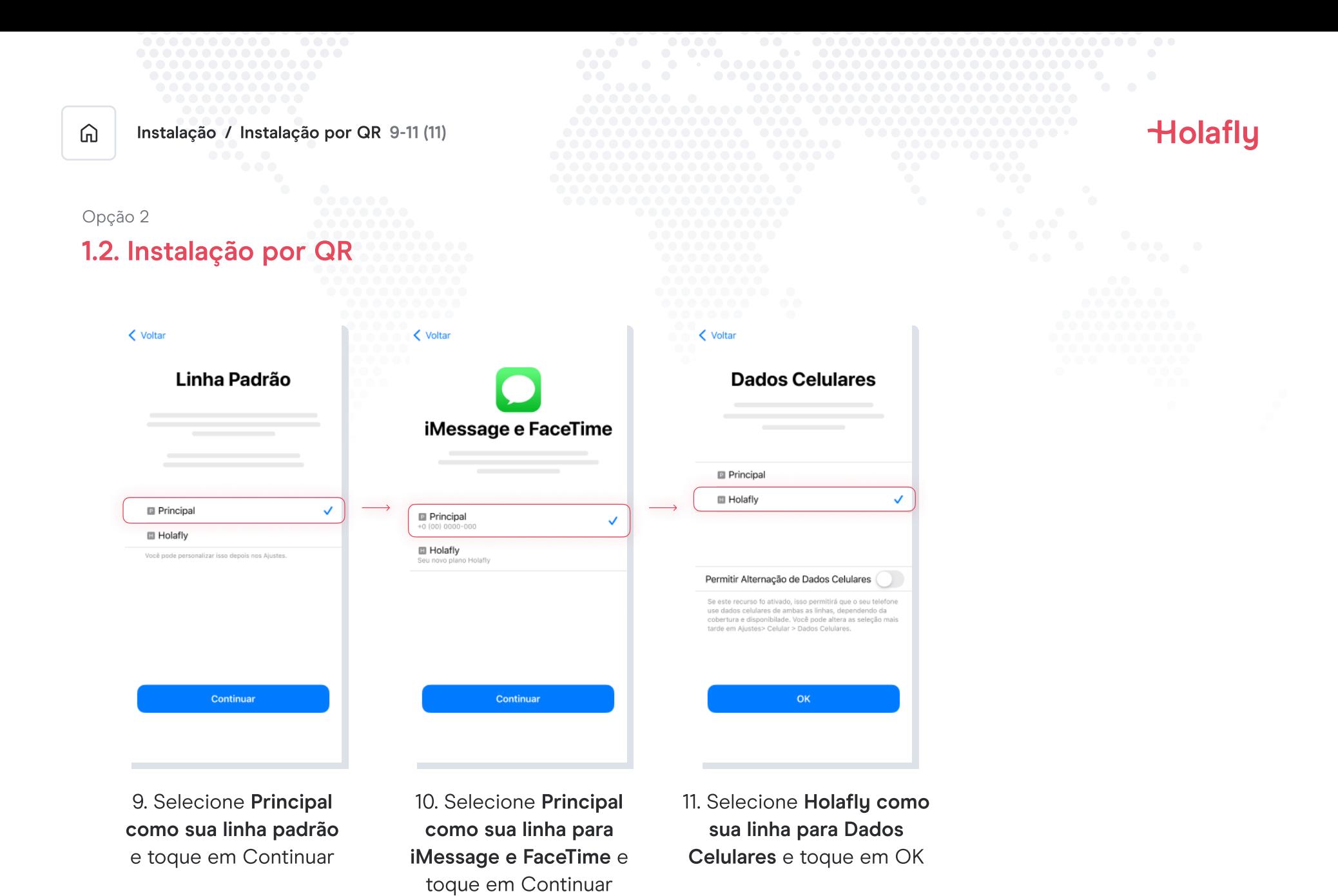

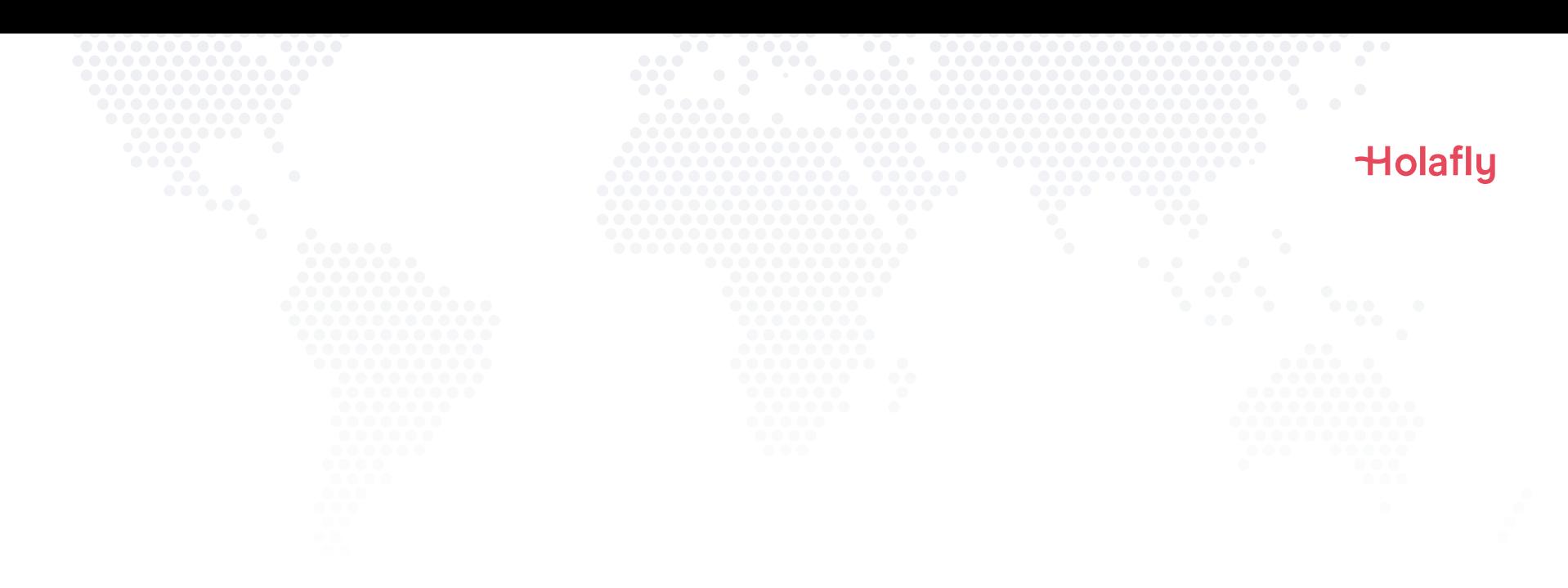

### 2. Ativação

Ative apenas no seu destino.

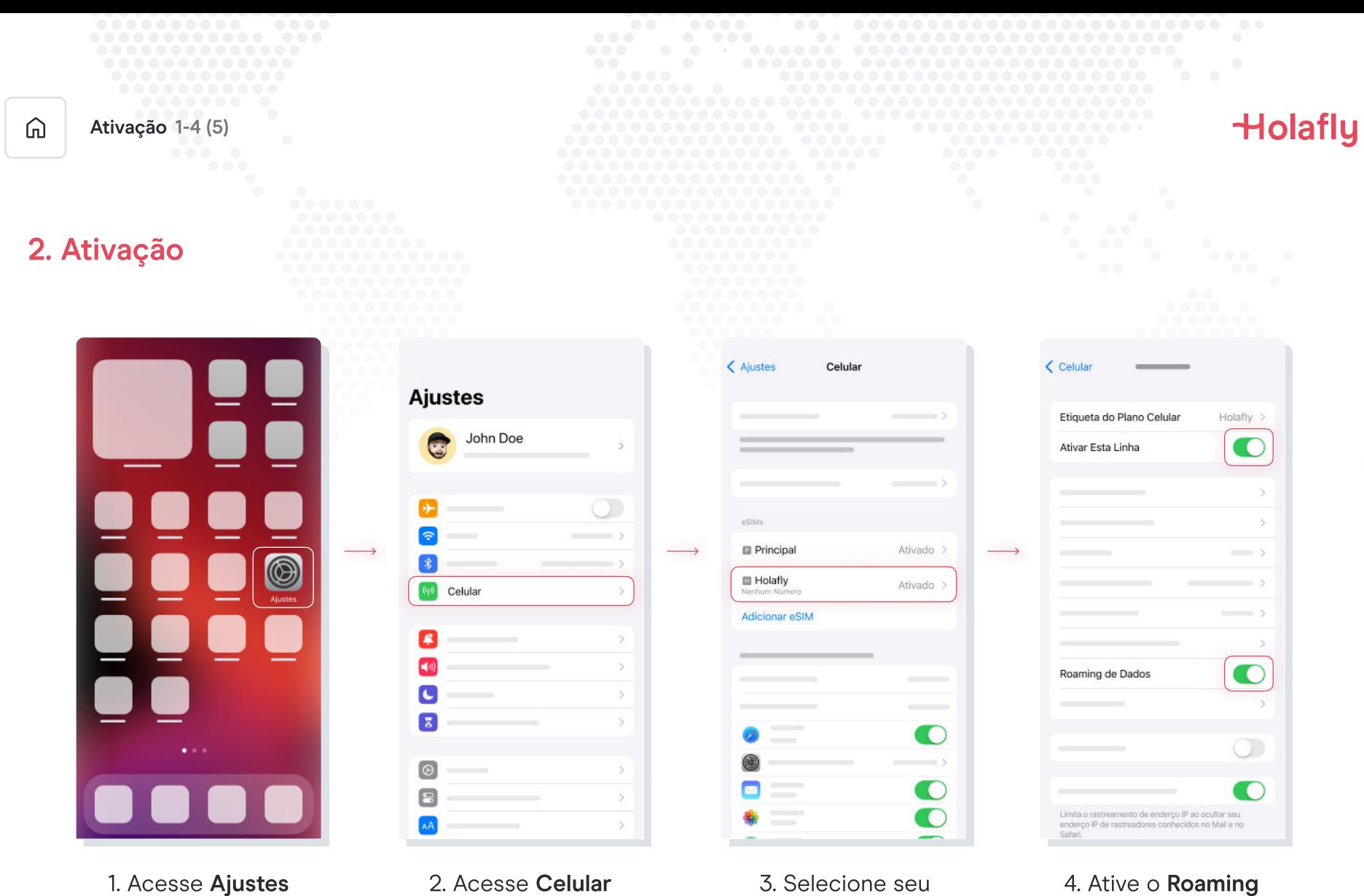

eSIM da Holafly

de dados

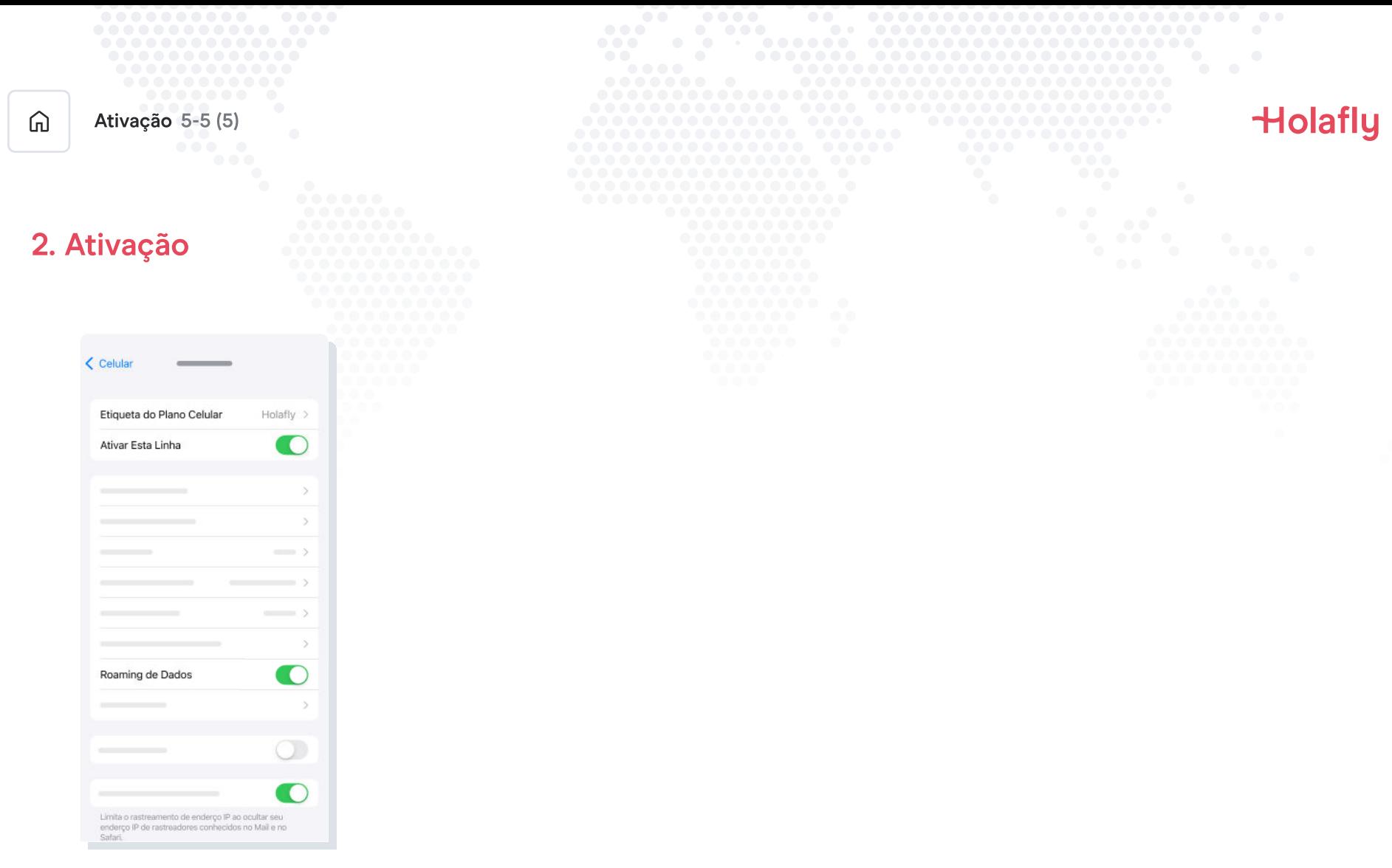

#### 5. A ativação está concluída.

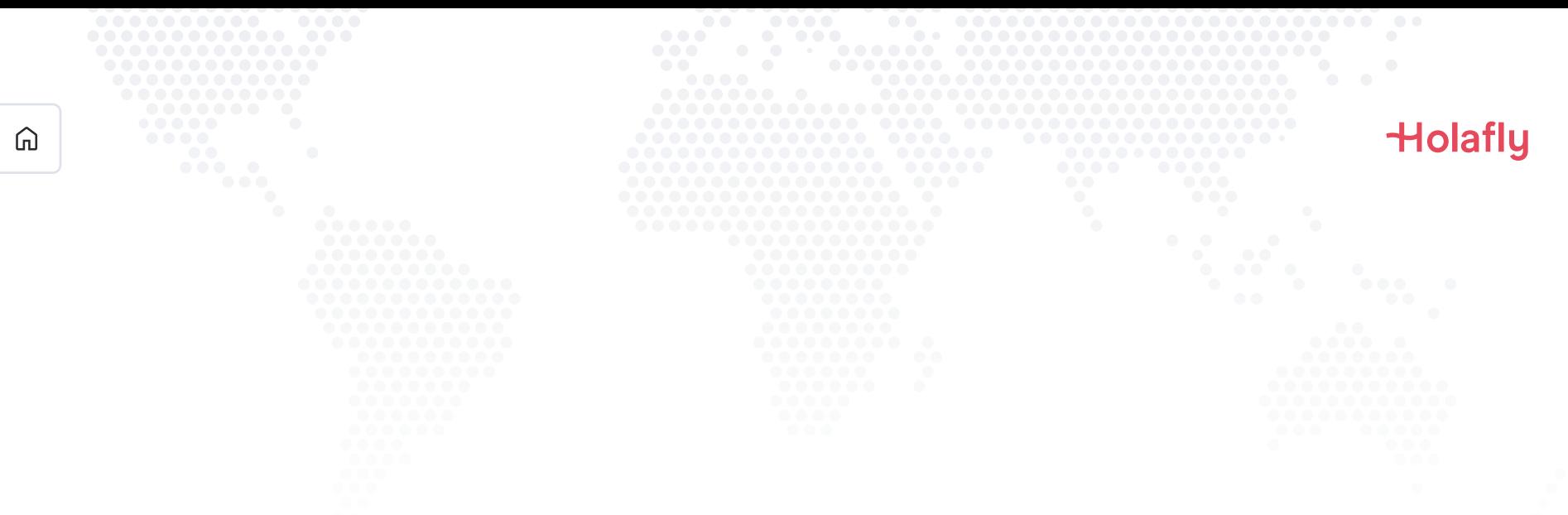

### 3. Verifique sua conexão

- · Verifique se o ícone de sinal na barra superior do telefone possui pelo menos uma barra.
- · Além disso, você pode acessar Ajustes → Celular e selecionar seu eSIM da Holafly para verificar se o Roaming de dados está ativado.

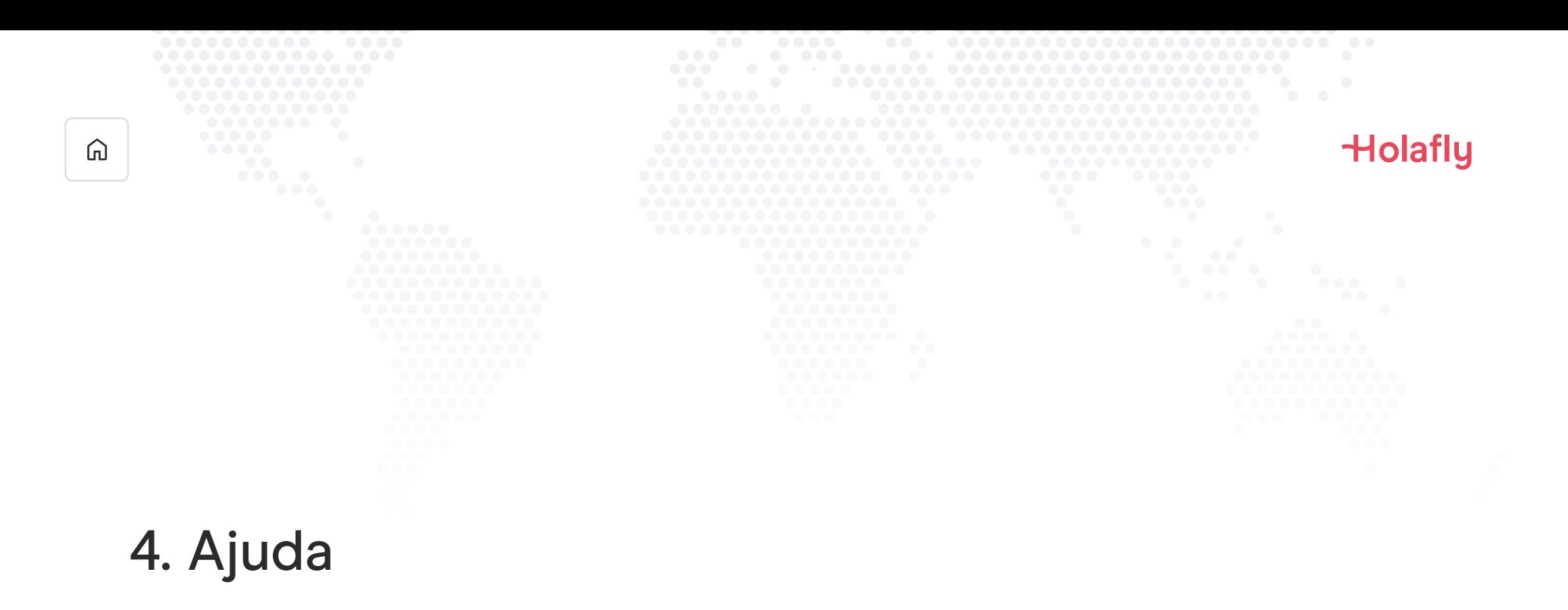

Encontre respostas para as perguntas mais frequentes.

Se preferir, estamos disponíveis para ligação 24 horas por dia, todos os dias da semana: +(1) 661 384-8482

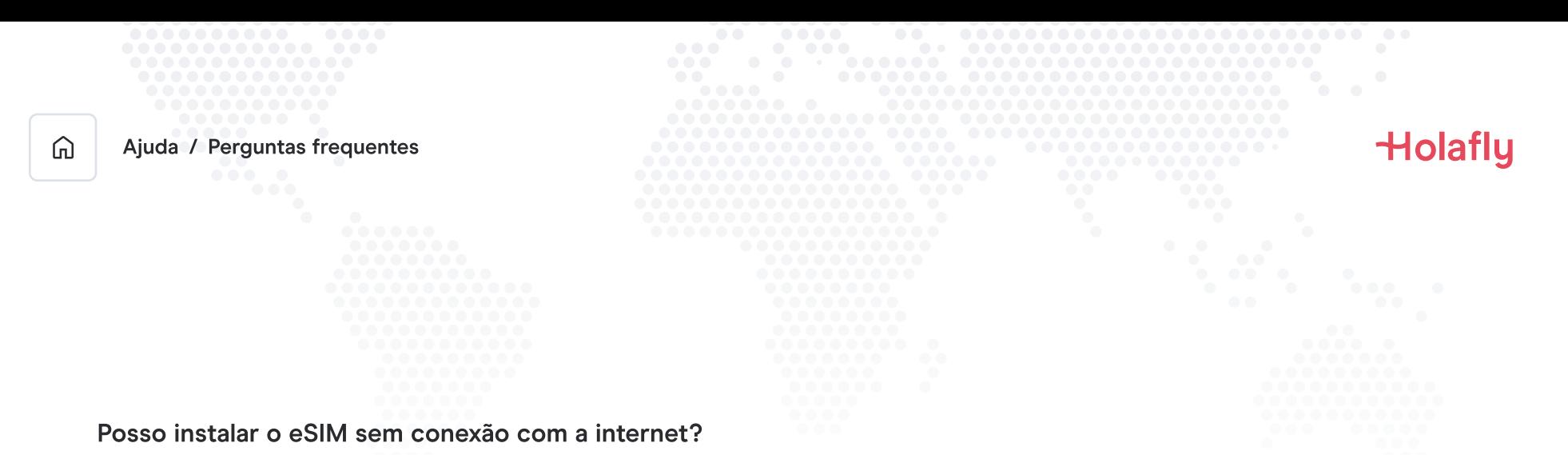

Para instalar o eSIM é necessário que você tenha uma conexão com a Internet por meio de uma rede WI-FI ou dados celulares que permita realizar a configuração necessária no seu celular. Por esse motivo, recomendamos que você o instale antes de chegar ao seu destino.

#### Posso ativar o eSIM sem conexão com a internet?

Para ativar o eSIM, você não precisa de conexão com a Internet, pois ativar o roaming ou o roaming de dados nas configurações do seu celular ativará o plano. Recomendamos que você ative assim que chegar ao seu destino para não consumir seu plano de dados antes da hora.

#### Por que preciso de internet para usar o aplicativo?

Isso é necessário para validar os dados fornecidos junto a terceiros, e para que você possa consultar seu consumo do plano de dados.

# Adeus, roaming.